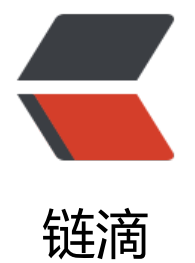

# CSS/Javascrip[t 实现](https://ld246.com) Word Clock

作者: InkDP

原文链接:https://ld246.com/article/1559477294901

来源网站:[链滴](https://ld246.com/member/InkDP)

许可协议:[署名-相同方式共享 4.0 国际 \(CC BY-SA 4.0\)](https://ld246.com/article/1559477294901)

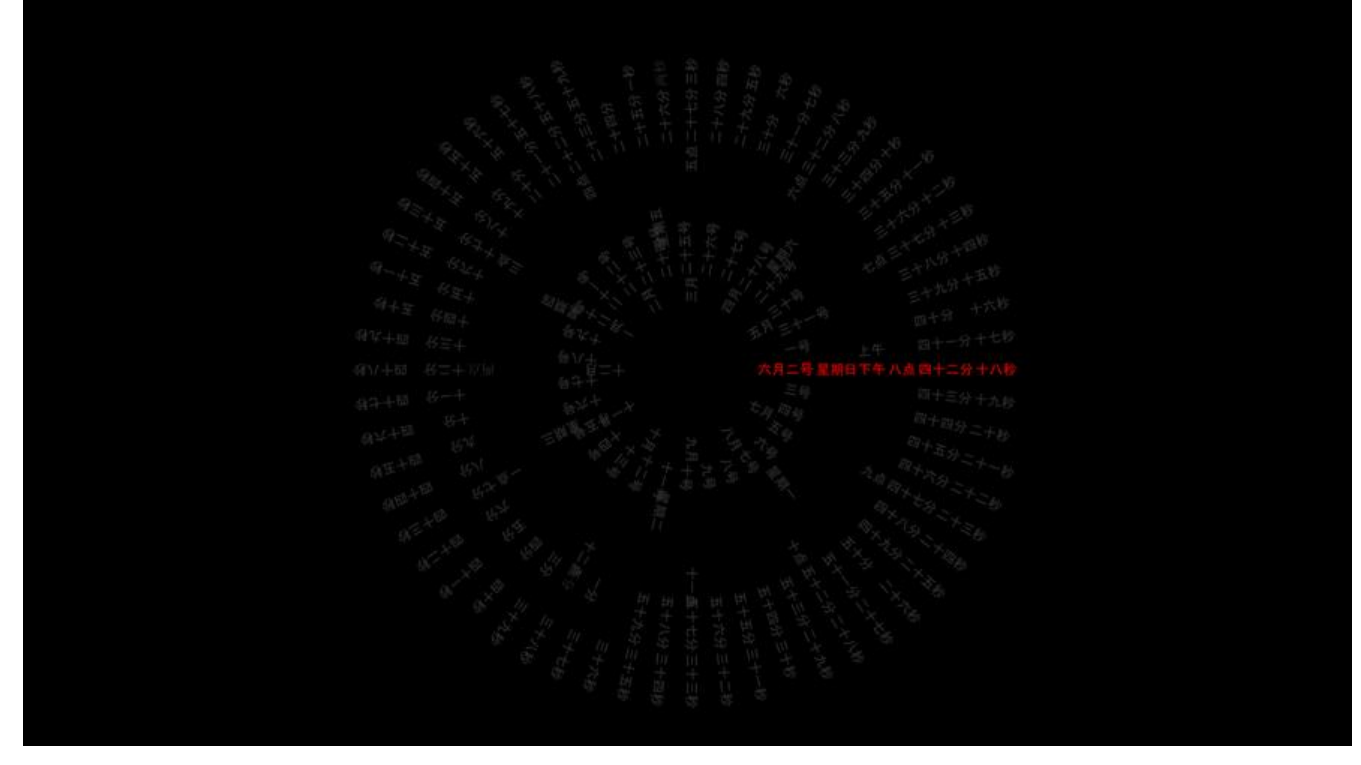

## **无意中看到了一款锁屏效果--world clock,感觉有点意思,就想着 前端来实现他。**

#### **实现这个效果主要需要实现两个部分**

- 时间元素旋转显示
- 时间自动旋转

实现元素旋转显示

```
// li 通用样式
```

```
\parallel {
```

```
 color: #777;
      list-style: none;
      width: 150px;
      text-transform: lowercase;
      transform-origin: 0 center;
      position: absolute;
      left: 0;
      top: 0;
   }
// li 行内样式
li:nth-child(1){ transform: rotate(0deg); }
```
### **每个li根据实际位置,旋转度数不同,总的加起来360度就可以了**

时间初始化与自动旋转

●每一个li去做循环,等于当前日期值的li旋转度数为0,小于的当前日期值为负,大于为正。

```
<!-- 当前月份为6月,所以6月对应的旋转角度为0,小于6月的为负,大于6月为止-->
<!-- 整个旋转度数为360度,-30°与330°效果一致-->
<ul class="month" id="month">
     <li style="transform: rotate(-150deg); color: rgb(119, 119, 119);">一月</li>
     <li style="transform: rotate(-120deg); color: rgb(119, 119, 119);">二月</li>
     <li style="transform: rotate(-90deg); color: rgb(119, 119, 119);">三月</li>
     <li style="transform: rotate(-60deg); color: rgb(119, 119, 119);">四月</li>
     <li style="transform: rotate(-30deg); color: rgb(119, 119, 119);">五月</li>
     <li style="transform: rotate(0deg); color: rgb(255, 255, 255);">六月</li>
     <li style="transform: rotate(30deg); color: rgb(119, 119, 119);">七月</li>
     <li style="transform: rotate(60deg); color: rgb(119, 119, 119);">八月</li>
     <li style="transform: rotate(90deg); color: rgb(119, 119, 119);">九月</li>
     <li style="transform: rotate(120deg); color: rgb(119, 119, 119);">十月</li>
     <li style="transform: rotate(150deg); color: rgb(119, 119, 119);">十一月</li>
     <li style="transform: rotate(180deg); color: rgb(119, 119, 119);">十二月</li>
  \langle/ul\rangle
```
#### **源码如下**

```
<!DOCTYPE html>
<html lang="en">
<head>
   <meta charset="UTF-8">
   <title>Word Clock</title>
   <script src="http://code.jquery.com/jquery-latest.js"></script>
</head>
<style>
   body {
      height: 100%;
      width: 100%;
      background-color: #000;
   }
   div {
      height: 1000px;
     width: 100%;
   }
  ul {
      position: absolute;
      left: 50%;
      top: 500px;
   }
   li {
      color: #777;
      list-style: none;
      width: 150px;
      text-transform: lowercase;
      transform-origin: 0 center;
      position: absolute;
     left: 0;
     top: 0;
   }
```

```
.month > li {
      padding: 0 0 0 80px;
   }
  .day > li {
      padding: 0 0 0 130px;
   }
  .week > li {
      padding: 0 0 0 200px;
   }
  .hour > li {
      padding: 0 0 0 260px;
   }
  .minute > li {
      padding: 0 0 0 325px;
   }
  .second > li {
      padding: 0 0 0 410px;
   }
</style>
<body>
<div>
   <ul class="month" id="month">
      <li style="transform: rotate(-150deg); color: rgb(119, 119, 119);">一月</li>
      <li style="transform: rotate(-120deg); color: rgb(119, 119, 119);">二月</li>
      <li style="transform: rotate(-90deg); color: rgb(119, 119, 119);">三月</li>
      <li style="transform: rotate(-60deg); color: rgb(119, 119, 119);">四月</li>
      <li style="transform: rotate(-30deg); color: rgb(119, 119, 119);">五月</li>
      <li style="transform: rotate(0deg); color: rgb(255, 255, 255);">六月</li>
      <li style="transform: rotate(30deg); color: rgb(119, 119, 119);">七月</li>
      <li style="transform: rotate(60deg); color: rgb(119, 119, 119);">八月</li>
      <li style="transform: rotate(90deg); color: rgb(119, 119, 119);">九月</li>
     \leli style="transform: rotate(120deg); color: rgb(119, 119, 119);">十月\le/li>
      <li style="transform: rotate(150deg); color: rgb(119, 119, 119);">十一月</li>
      <li style="transform: rotate(180deg); color: rgb(119, 119, 119);">十二月</li>
  \langle/ul\rangle <ul class="day" id="day">
  \langle/ul\rangle <ul class="week" id="week">
  \langle/ul\rangle <ul class="hour" id="hour">
  \langle/ul\rangle <ul class="minute" id="minute">
  \langle/ul\rangle <ul class="second" id="second">
  \langle/ul\rangle\langlediv\rangle</body>
<script>
```

```
 function mGetDate(year, month) {
    var d = new Date(year, month, 0); return d.getDate();
   }
   function numberToChinese(num) {
      var chineseNum = '零一二三四五六七八九十';
     var chinese = '';
    if (num \le = 10) {
        return chineseNum.split('')[num]
     } else if (num < 20) {
        return '十' + chineseNum.split('')[num - 10]
     } else {
       if (num % 10 == 0) {
           return chineseNum.split('')[num / 10] + '十'
        } else {
           return chineseNum.split('')[parseInt(num / 10)] + '十' + chineseNum.split('')[parseInt
num % 10)]
        }
     }
   }
   var myDate = new Date();
   var month = document.getElementById('month');
   var day = document.getElementById('day');
   var week = document.getElementById('week');
   var hour = document.getElementById('hour');
   var minute = document.getElementById('minute');
   var second = document.getElementById('second');
  var html = \dddot{ };
   // 生成月html
  for (var i = 0; i < 12; i + 1) {
    html += \langleli> + numberToChinese(i + 1) + \langle = \rangle }
   month.innerHTML = html;
   // 生成日html
  var months = myDate.getMonth() + 1; //月份从0开始获取, 所以需要加1
   var year = myDate.getYear();
  var d = new Date(year, months, 0); var days = d.getDate();
  html = \tilde{ }for (i = 0; i < days; i + +) {
    html += \langleli> + numberToChinese(i + 1) + \langleH\langleli>
   }
   day.innerHTML = html;
   // 星期html
  html = \degreefor (i = 0; i < 7; i++) {
    if (i == 6) {
       、<br>html += `<li>星期日</li>`
```

```
 } else {
       html += \cdot<li>星期 + numberToChinese(i + 1) + \cdot</li>
      }
   }
   week.innerHTML = html;
   // 时html
  html = \tilde{ }for (i = 0; i < 24; i++) {
     html += \langleli> + numberToChinese(i) + \langlehj </li>
 }
   hour.innerHTML = html;
   //分html
  html = \tilde{ }for (i = 0; i < 60; i++) {
     html += `<li>` + numberToChinese(i) + `分</li>`
   }
   minute.innerHTML = html;
   //秒html
  html = \ddot{ }for (i = 0; i < 60; i++) {
     html += `<li>` + numberToChinese(i) + `秒</li>`
   }
   second.innerHTML = html;
   function setTime() {
      // 获取当前时间
     var myDate = new Date();
      var numArray = [myDate.getMonth() + 1, myDate.getDate(), myDate.getDay(), myDate.g
tHours() + 1, myDate.getMinutes() + 1, myDate.getSeconds() + 1];// 月,日,星期,时,分,秒
     var I = 6;
      // 遍历ul实现时间赋值与更改
      $("ul").each(function () {
         let length = $(this).children().length
       for (let j = 0; j < length; j++) {
          let deg = "rotate(" + (i + 1 - numArray[6 - 1]) * 360 / length + "deg)"
           $(this).find("li").eq(j).css("transform", deg);
          if (j + 1 - numArray[6 - 1] == 0 || (l == 4 & 8 & j == length - 1 & 8 & numArray[6 - 1] ==)) {
              $(this).find("li").eq(j).css("color", "#fff");
           } else {
              $(this).find("li").eq(j).css("color", "#777");
           }
 }
        l--;
      })
   }
   setTime()
   window.setInterval("setTime()", 1000);
</script>
```
#### </html>

### **最后的效果**

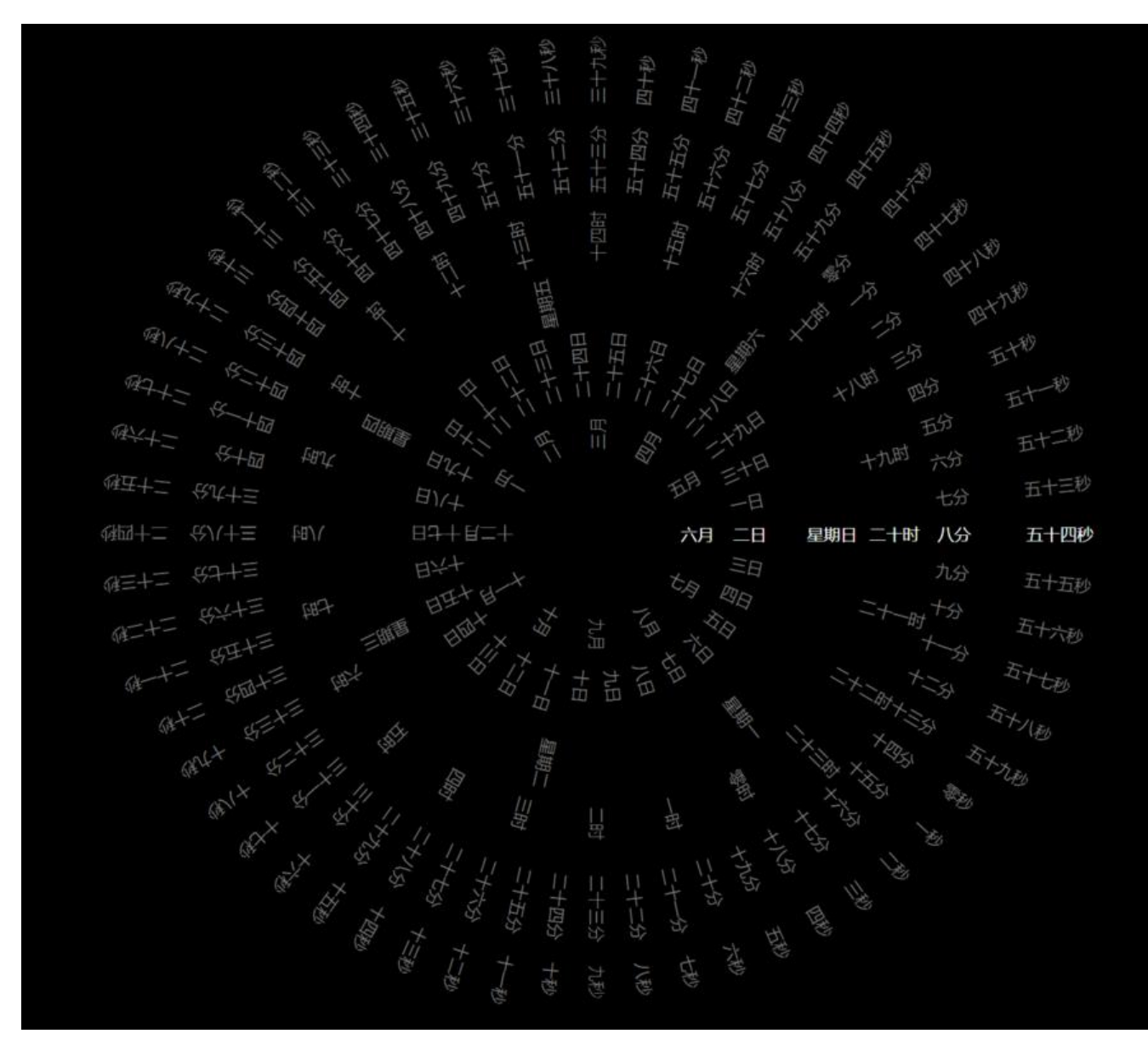

**写在最后,时间直接使用jq更改很僵硬,可以通过CSS动画实现。**